# Package 'geos'

November 7, 2021

<span id="page-0-0"></span>Title Open Source Geometry Engine ('GEOS') R API

Version 0.1.3

Description Provides an R API to the Open Source Geometry Engine ('GEOS') library (<<https://trac.osgeo.org/geos/>>) and a vector format with which to efficiently store 'GEOS' geometries. High-performance functions to extract information from, calculate relationships between, and transform geometries are provided. Finally, facilities to import and export geometry vectors to other spatial formats are provided.

License MIT + file LICENSE

Encoding UTF-8

RoxygenNote 7.1.2

**Suggests** test that  $(>= 3.0.0)$ , vctrs, sf

**Imports** libgeos ( $>= 3.8.1-4$ ), wk ( $>= 0.4.1$ )

URL <https://paleolimbot.github.io/geos/>,

<https://github.com/paleolimbot/geos/>

BugReports <https://github.com/paleolimbot/geos/issues>

LinkingTo libgeos, wk

Config/testthat/edition 3

NeedsCompilation yes

Author Dewey Dunnington [aut, cre] (<<https://orcid.org/0000-0002-9415-4582>>), Edzer Pebesma [aut] (<<https://orcid.org/0000-0001-8049-7069>>)

Maintainer Dewey Dunnington <dewey@fishandwhistle.net>

Repository CRAN

Date/Publication 2021-11-07 05:10:03 UTC

# R topics documented:

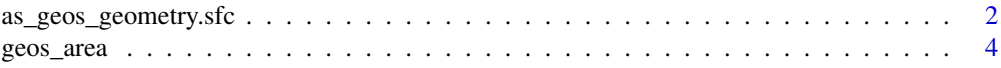

<span id="page-1-0"></span>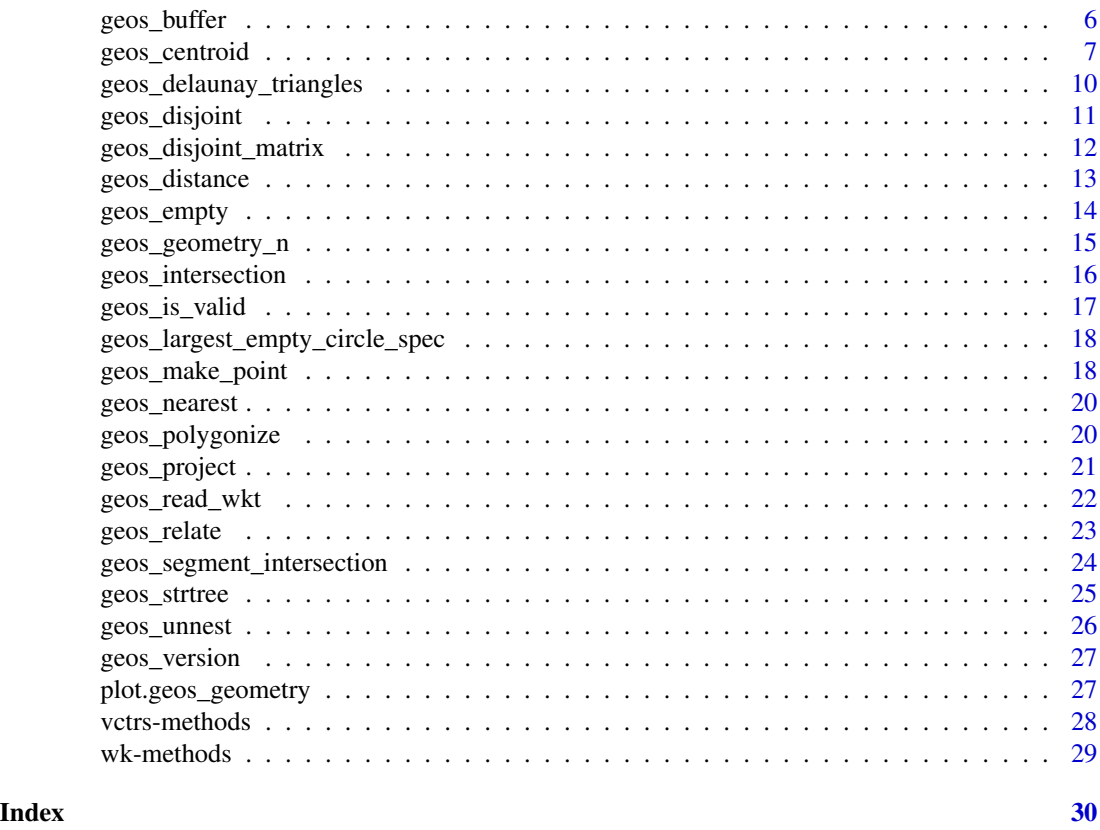

as\_geos\_geometry.sfc *Create GEOS Geometry Vectors*

# <span id="page-1-1"></span>Description

Create GEOS Geometry Vectors

# Usage

```
## S3 method for class 'sfc'
as_geos_geometry(x, ...)
## S3 method for class 'sf'
as_geos_geometry(x, ...)
## S3 method for class 'wk_wkb'
as_geos_geometry(x, ...)
## S3 method for class 'wk_wkt'
as_geos_geometry(x, ...)
```

```
## S3 method for class 'wk_xy'
as_geos_geometry(x, ...)
## S3 method for class 'wk_xyz'
as_geos_geometry(x, ...)
## S3 method for class 'wk_rct'
as_geos_geometry(x, ...)
## S3 method for class 'wk_crc'
as_geos_geometry(x, ...)
as_geos_geometry(x, ...)
## S3 method for class 'geos_geometry'
as_geos_geometry(x, ...)
## S3 method for class 'character'
as\_geos\_geometry(x, ..., crs = NULL)## S3 method for class 'blob'
as\_geos\_geometry(x, ..., crs = NULL)## S3 method for class 'WKB'
as\_geos\_geometry(x, ..., crs = NULL)geos_geometry(crs = wk::wk_crs_inherit())
```
# Arguments

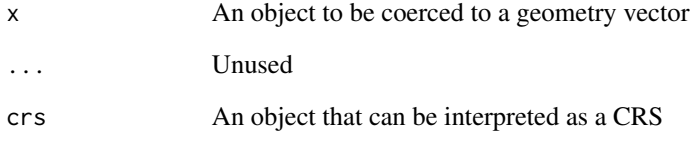

# Value

A geos geometry vector

```
as_geos_geometry("LINESTRING (0 1, 3 9)")
```
<span id="page-3-0"></span>

#### <span id="page-3-1"></span>Description

Note that  $geos_x()$ ,  $geos_y()$ , and  $geos_z()$  do not handle empty points (use  $geos_write_xy()$ if you need to handle this case). Similarly, the min/max functions will error on empty geometries.

#### Usage

geos\_area(geom)

geos\_length(geom)

geos\_x(geom)

geos\_y(geom)

geos\_z(geom)

geos\_xmin(geom)

geos\_ymin(geom)

geos\_xmax(geom)

geos\_ymax(geom)

geos\_minimum\_clearance(geom)

geos\_is\_empty(geom)

geos\_is\_simple(geom)

geos\_is\_ring(geom)

geos\_has\_z(geom)

geos\_is\_closed(geom)

geos\_type\_id(geom)

geos\_type(geom)

geos\_precision(geom)

geos\_srid(geom)

#### <span id="page-4-0"></span>geos\_area 5

geos\_num\_coordinates(geom)

geos\_num\_geometries(geom)

geos\_num\_interior\_rings(geom)

geos\_num\_rings(geom)

geos\_dimension(geom)

geos\_coordinate\_dimension(geom)

geos\_is\_clockwise(geom)

#### Arguments

geom A [GEOS geometry vector](#page-1-1)

#### Value

A vector of length geom

```
geos_area("POLYGON ((0 0, 10 0, 10 10, 0 10, 0 0))")
geos_length("POLYGON ((0 0, 10 0, 10 10, 0 10, 0 0))")
geos_x("POINT Z (1 2 3)")
geos_y("POINT Z (1 2 3)")
geos_z("POINT Z (1 2 3)")
geos_xmin("LINESTRING (0 1, 2 3)")
geos_ymin("LINESTRING (0 1, 2 3)")
geos_xmax("LINESTRING (0 1, 2 3)")
geos_ymax("LINESTRING (0 1, 2 3)")
geos_minimum_clearance("POLYGON ((0 0, 10 0, 10 10, 3 5, 0 10, 0 0))")
geos_is_empty(c("POINT EMPTY", "POINT (0 1)"))
geos_is_simple(c("LINESTRING (0 0, 1 1)", "LINESTRING (0 0, 1 1, 1 0, 0 1)"))
geos_is_ring(
  c(
    "LINESTRING (0 0, 1 0, 1 1, 0 1, 0 0)",
    "LINESTRING (0 0, 1 0, 1 1, 0 1)"
   )
)
geos_is_closed(
  c(
    "LINESTRING (0 0, 1 0, 1 1, 0 1, 0 0)",
    "LINESTRING (0 0, 1 0, 1 1, 0 1)"
  )
)
geos_has_z(c("POINT Z (1 2 3)", "POINT (1 2)"))
```

```
geos_type_id(c("POINT (0 0)", "LINESTRING (0 0, 1 1)"))
geos_srid(wk::as_wkb(c("SRID=1234;POINT (0 0)", "POINT (0 0)")))
geos_num_coordinates(c("POINT (0 0)", "MULTIPOINT (0 0, 1 1)"))
geos_num_geometries(c("POINT (0 0)", "MULTIPOINT (0 0, 1 1)"))
geos_num_interior_rings("POLYGON ((0 0, 1 0, 1 1, 0 1, 0 0))")
geos_dimension(c("POINT (0 0)", "LINESTRING (0 0, 1 1)"))
geos_coordinate_dimension(c("POINT (0 0)", "POINT Z (0 0 1)"))
```
<span id="page-5-1"></span>geos\_buffer *Buffer a geometry*

#### <span id="page-5-2"></span>Description

- [geos\\_buffer\(\)](#page-5-1) returns a polygon or multipolygon geometry.
- [geos\\_offset\\_curve\(\)](#page-5-2) returns a linestring offset to the left by distance.

#### Usage

```
geos_buffer(geom, distance, params = geos_buffer_params())
```
geos\_offset\_curve(geom, distance, params = geos\_buffer\_params())

```
geos_buffer_params(
  quad_segs = 30,
  end_cap_style = c("round", "flat", "square"),
  join_style = c("round", "mitre", "bevel"),
 mitrelimit = 1,
 single_sided = FALSE
)
```
#### Arguments

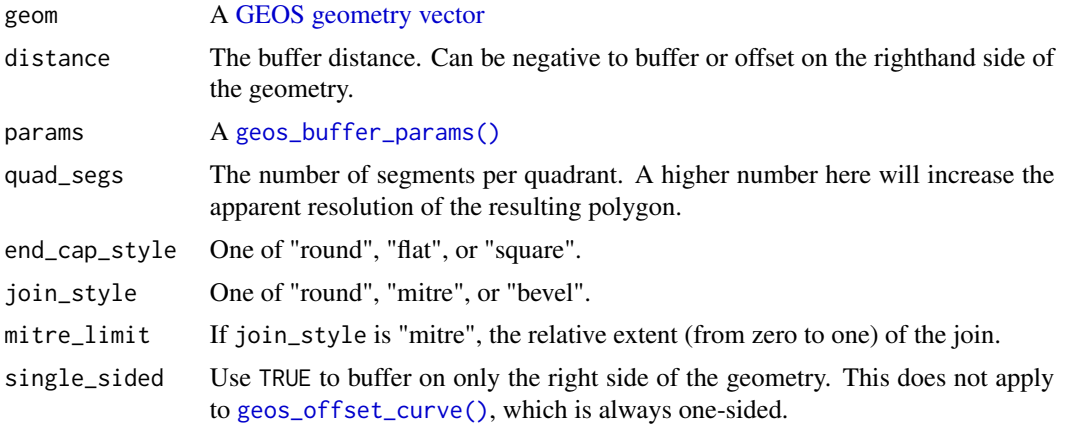

<span id="page-5-0"></span>

# <span id="page-6-0"></span>geos\_centroid 7

# Value

A [GEOS geometry vector](#page-1-1) along the recycled length of geom and distance.

#### Examples

```
geos_buffer("POINT (0 0)", 1)
geos_offset_curve("LINESTRING (0 0, 0 10, 10 0)", 1)
```
geos\_centroid *Geometry transformers*

# <span id="page-6-1"></span>Description

Geometry transformers

#### Usage

geos\_centroid(geom)

geos\_boundary(geom)

geos\_minimum\_width(geom)

geos\_minimum\_clearance\_line(geom)

```
geos_minimum_rotated_rectangle(geom)
```
geos\_unary\_union(geom)

geos\_unary\_union\_prec(geom, grid\_size)

geos\_coverage\_union(geom)

geos\_point\_on\_surface(geom)

geos\_node(geom)

```
geos_make_valid(geom, make_valid_params = geos_make_valid_params())
```

```
geos_make_valid_params(
 keep_collapsed = TRUE,
 method = c("make_valid_linework", "make_valid_structure")
)
```

```
geos_unique_points(geom)
```

```
geos_reverse(geom)
```

```
geos_merge_lines(geom)
```
geos\_build\_area(geom)

geos\_envelope(geom)

geos\_envelope\_rct(geom)

geos\_convex\_hull(geom)

geos\_point\_start(geom)

geos\_point\_end(geom)

geos\_clone(geom)

geos\_set\_srid(geom, srid)

geos\_point\_n(geom, index)

geos\_simplify(geom, tolerance)

geos\_simplify\_preserve\_topology(geom, tolerance)

```
geos_set_precision(
 geom,
 grid_size,
 preserve_topology = TRUE,
 keep_collapsed = FALSE
\mathcal{L}geos_normalize(geom)
```
geos\_densify(geom, tolerance)

geos\_clip\_by\_rect(geom, rect)

#### Arguments

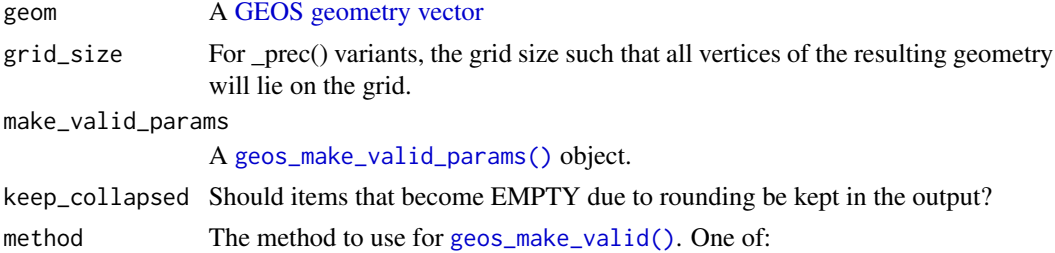

<span id="page-7-0"></span>

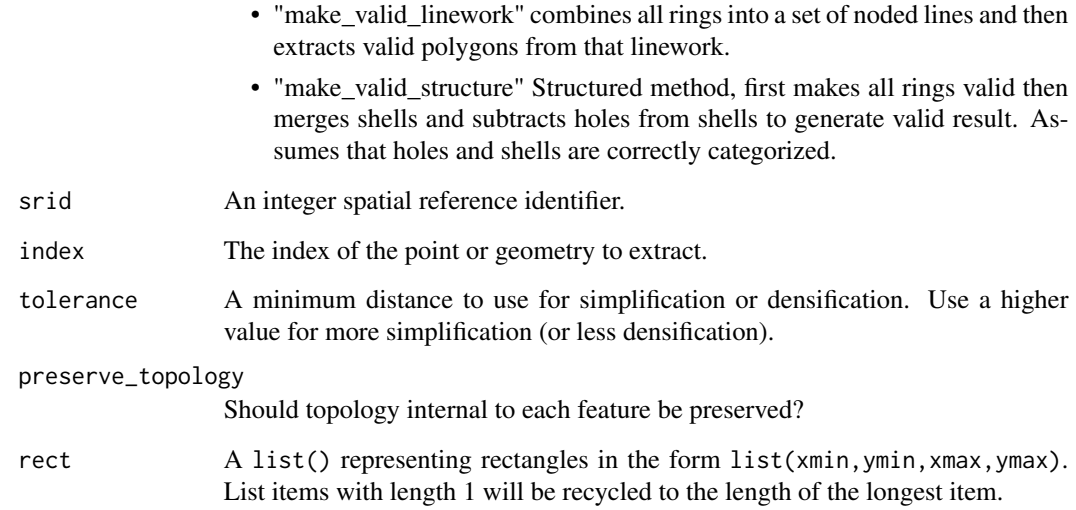

#### Value

A [GEOS geometry vector](#page-1-1) of length geom

```
geos_centroid(c("POINT (0 1)", "LINESTRING (0 0, 1 1)"))
geos_boundary(c("POLYGON ((0 0, 1 0, 0 1, 0 0))", "LINESTRING (0 0, 1 1)"))
geos_minimum_width("POLYGON ((0 0, 1 0, 0 1, 0 0))")
geos_minimum_clearance_line("POLYGON ((0 0, 10 0, 10 10, 3 5, 0 10, 0 0))")
geos_minimum_rotated_rectangle("POLYGON ((0 0, 1 0, 0.5 0.5, 0 0))")
geos_minimum_bounding_circle("LINESTRING (-1 -1, 1 1)")
geos_unary_union("MULTIPOINT (0 1, 0 1)")
geos_point_on_surface("LINESTRING (0 1, 0.2 3, 10 10)")
geos_node("POLYGON ((0 0, 1 0, 0 1, 0 0))")
geos_make_valid("POLYGON ((0 0, 1 1, 1 0, 0 1, 0 0))")
geos_unique_points("POLYGON ((0 0, 1 0, 0 1, 0 0))")
geos_reverse("LINESTRING (0 0, 1 1)")
geos_merge_lines(
  "MULTILINESTRING ((0 0, 0.5 0.5, 2 2), (0.5 0.5, 2 2))"
\lambdageos_build_area("LINESTRING (0 0, 1 0, 0 1, 0 0)")
geos_envelope("LINESTRING (0 0, 1 2)")
geos_convex_hull("MULTIPOINT (0 0, 1 0, 0 2, 0 0)")
geos_point_start("LINESTRING (0 0, 1 1)")
geos_point_end("LINESTRING (0 0, 1 1)")
```

```
geos_simplify("LINESTRING (0 0, 0 1, 0 2)", 0.1)
geos_simplify_preserve_topology("LINESTRING (0 0, 0 1, 0 2)", 0.1)
```

```
geos_delaunay_triangles
```
*Delaunay triagulations and Voronoi diagrams*

#### Description

These functions return one triangulation/diagram per feature as a multi geometry. These functions are not vectorized along their parameters.

## Usage

```
geos_delaunay_triangles(geom, tolerance = 0)
```
geos\_constrained\_delaunay\_triangles(geom)

```
geos_delaunay_edges(geom, tolerance = 0)
```
geos\_voronoi\_polygons(geom, env = NULL, tolerance = 0)

geos\_voronoi\_edges(geom, env = NULL, tolerance = 0)

# Arguments

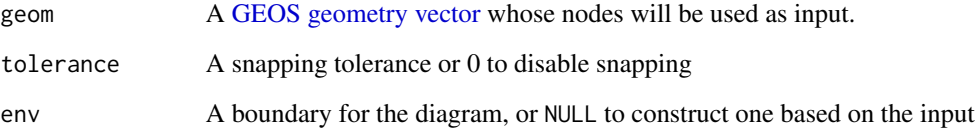

# Value

A [GEOS geometry vector](#page-1-1) of length geom

```
geos_delaunay_triangles("MULTIPOINT (0 0, 1 0, 0 1)")
geos_delaunay_edges("MULTIPOINT (0 0, 1 0, 0 1)")
```

```
geos_voronoi_polygons("MULTIPOINT (0 0, 1 0, 0 1)")
geos_voronoi_edges("MULTIPOINT (0 0, 1 0, 0 1)")
```
<span id="page-10-0"></span>geos\_disjoint *Binary predicates*

#### Description

Binary predicates

#### Usage

geos\_disjoint(geom1, geom2)

geos\_touches(geom1, geom2)

geos\_intersects(geom1, geom2)

geos\_crosses(geom1, geom2)

geos\_within(geom1, geom2)

geos\_contains(geom1, geom2)

geos\_overlaps(geom1, geom2)

geos\_equals(geom1, geom2)

geos\_equals\_exact(geom1, geom2, tolerance = .Machine\$double.eps^2)

geos\_covers(geom1, geom2)

geos\_covered\_by(geom1, geom2)

geos\_prepared\_disjoint(geom1, geom2)

geos\_prepared\_touches(geom1, geom2)

geos\_prepared\_intersects(geom1, geom2)

geos\_prepared\_crosses(geom1, geom2)

geos\_prepared\_within(geom1, geom2)

geos\_prepared\_contains(geom1, geom2)

geos\_prepared\_contains\_properly(geom1, geom2)

geos\_prepared\_overlaps(geom1, geom2)

```
geos_prepared_covers(geom1, geom2)
```
geos\_prepared\_covered\_by(geom1, geom2)

## Arguments

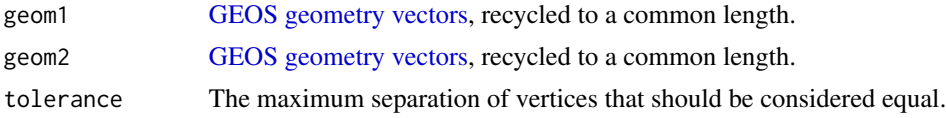

# Value

A logical vector along the recycled length of geom1 and geom2

geos\_disjoint\_matrix *Matrix predicates*

### Description

Matrix predicates

#### Usage

geos\_disjoint\_matrix(geom, tree)

geos\_touches\_matrix(geom, tree)

geos\_intersects\_matrix(geom, tree)

geos\_crosses\_matrix(geom, tree)

geos\_within\_matrix(geom, tree)

geos\_contains\_matrix(geom, tree)

geos\_contains\_properly\_matrix(geom, tree)

geos\_overlaps\_matrix(geom, tree)

geos\_equals\_matrix(geom, tree)

geos\_equals\_exact\_matrix(geom, tree, tolerance = .Machine\$double.eps^2)

geos\_covers\_matrix(geom, tree)

geos\_covered\_by\_matrix(geom, tree)

# <span id="page-12-0"></span>geos\_distance 13

```
geos_disjoint_any(geom, tree)
geos_touches_any(geom, tree)
geos_intersects_any(geom, tree)
geos_crosses_any(geom, tree)
geos_within_any(geom, tree)
geos_contains_any(geom, tree)
geos_contains_properly_any(geom, tree)
geos_overlaps_any(geom, tree)
geos_equals_any(geom, tree)
geos_equals_exact_any(geom, tree, tolerance = .Machine$double.eps^2)
geos_covers_any(geom, tree)
geos_covered_by_any(geom, tree)
```
## Arguments

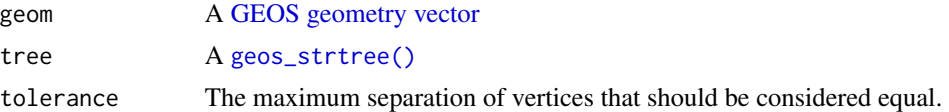

## Value

A list() of integer vectors containing the indices of tree for which the predicate would return TRUE.

geos\_distance *Distance calculations*

# <span id="page-12-1"></span>Description

Distance calculations

## Usage

geos\_distance(geom1, geom2)

geos\_prepared\_distance(geom1, geom2)

```
geos_distance_indexed(geom1, geom2)
```
geos\_distance\_hausdorff(geom1, geom2, densify = NULL)

geos\_distance\_frechet(geom1, geom2, densify = NULL)

geos\_is\_within\_distance(geom1, geom2, distance)

geos\_prepared\_is\_within\_distance(geom1, geom2, distance)

# Arguments

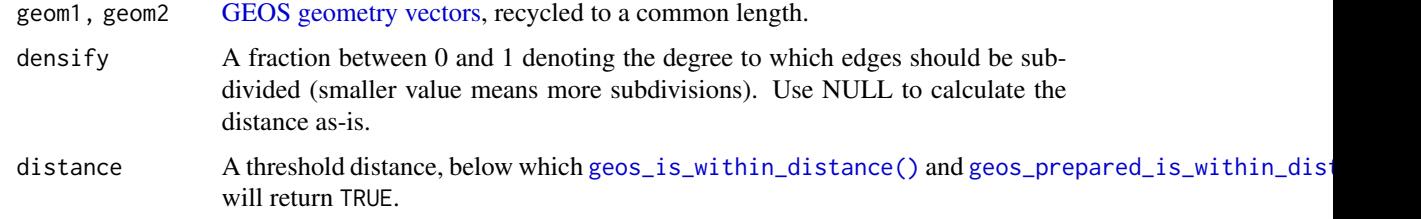

#### Value

A numeric vector along the recycled length of geom1 and geom2

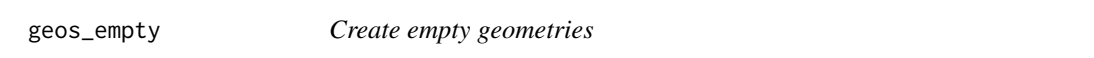

#### <span id="page-13-1"></span>Description

Create empty geometries

#### Usage

```
geos_empty(type_id = "geometrycollection", crs = wk::wk_crs_inherit())
```

```
as_geos_type_id(type_id)
```
## Default S3 method: as\_geos\_type\_id(type\_id) ## S3 method for class 'character'

as\_geos\_type\_id(type\_id)

## S3 method for class 'numeric' as\_geos\_type\_id(type\_id)

#### <span id="page-14-0"></span>Arguments

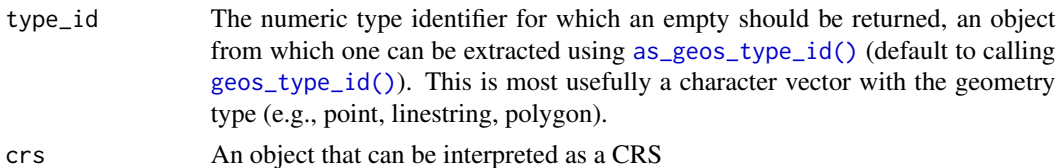

#### Value

A [GEOS geometry vector.](#page-1-1)

#### Examples

```
geos_empty(c("point", "linestring", "polygon"))
geos_empty(1:7)
geos_empty(geos_read_wkt(c("POINT (0 1)", "LINESTRING (0 0, 1 1)")))
```
geos\_geometry\_n *Access child geometries*

#### Description

Access child geometries

#### Usage

geos\_geometry\_n(geom, n)

geos\_ring\_n(geom, n)

#### Arguments

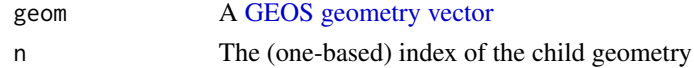

#### Value

A [GEOS geometry vector](#page-1-1) along the recycled length of geom and i.

```
multipoint <- "MULTIPOINT (0 0, 1 1, 2 2)"
geos_geometry_n(multipoint, seq_len(geos_num_geometries(multipoint)))
poly <- "POLYGON ((0 0, 0 1, 1 0, 0 0), (0.1 0.1, 0.1 0.2, 0.2 0.1, 0.1 0.1))"
geos_ring_n(poly, seq_len(geos_num_rings(poly)))
```
<span id="page-15-1"></span><span id="page-15-0"></span>geos\_intersection *Binary geometry operators*

#### <span id="page-15-2"></span>**Description**

- [geos\\_intersection\(\)](#page-15-1) returns the set of points common to both x and y.
- [geos\\_difference\(\)](#page-15-2) returns the set of points from x that are not contained by y.
- [geos\\_sym\\_difference\(\)](#page-15-2) returns the set of points that are *not* common to x and y.
- [geos\\_union\(\)](#page-15-2) returns the set of points contained by either x or y.
- [geos\\_shared\\_paths\(\)](#page-15-2) returns a GEOMETRYCOLLECTION containing two MULTILINESTRINGS: the first containing paths in the same direction, the second containing common paths in the opposite direction.
- [geos\\_snap\(\)](#page-15-2) snaps the vertices of x within tolerance of y to y.

#### Usage

```
geos_intersection(geom1, geom2)
geos_difference(geom1, geom2)
geos_sym_difference(geom1, geom2)
geos_union(geom1, geom2)
geos_intersection_prec(geom1, geom2, grid_size)
geos_difference_prec(geom1, geom2, grid_size)
geos_sym_difference_prec(geom1, geom2, grid_size)
geos_union_prec(geom1, geom2, grid_size)
geos_shared_paths(geom1, geom2)
geos_snap(geom1, geom2, tolerance = .Machine$double.eps^2)
geos_clearance_line_between(geom1, geom2, prepare = FALSE)
```
#### Arguments

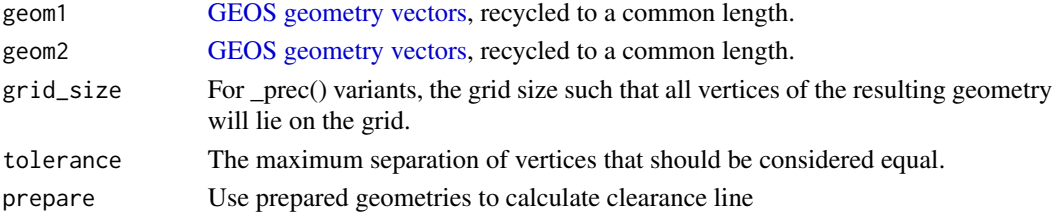

# <span id="page-16-0"></span>geos\_is\_valid 17

## Value

A [GEOS geometry vector](#page-1-1) along the recycled length of geom1 and geom2.

#### Examples

```
poly1 <- "POLYGON ((0 0, 0 10, 10 10, 10 0, 0 0))"
poly2 <- "POLYGON ((5 5, 5 15, 15 15, 15 5, 5 5))"
geos_intersection(poly1, poly2)
geos_difference(poly1, poly2)
geos_sym_difference(poly1, poly2)
geos_union(poly1, poly2)
line <- "LINESTRING (11 0, 11 10)"
geos_snap(poly1, line, tolerance = 2)
geos_shared_paths("LINESTRING (0 0, 1 1, 2 2)", "LINESTRING (3 3, 2 2, 1 1)")
```
<span id="page-16-1"></span>geos\_is\_valid *Geometry validity*

#### <span id="page-16-2"></span>Description

- [geos\\_is\\_valid\(\)](#page-16-1) returns a logical vector denoting if each feature is a valid geometry.
- [geos\\_is\\_valid\\_detail\(\)](#page-16-2) returns a data frame with columns is\_valid (logical), reason (character), and location [\(geos\\_geometry\)](#page-1-1).

#### Usage

```
geos_is_valid(geom)
```
geos\_is\_valid\_detail(geom, allow\_self\_touching\_ring\_forming\_hole = FALSE)

#### Arguments

geom A [GEOS geometry vector](#page-1-1) allow\_self\_touching\_ring\_forming\_hole It's all in the name

```
geos_is_valid(
 c(
    "POLYGON ((0 0, 1 0, 1 1, 0 1, 0 0))",
   "POLYGON ((0 0, 1 1, 1 0, 0 1, 0 0))"
 )
)
```

```
geos_is_valid_detail(
 c(
    "POLYGON ((0 0, 1 0, 1 1, 0 1, 0 0))",
   "POLYGON ((0 0, 1 1, 1 0, 0 1, 0 0))"
 )
)
```
geos\_largest\_empty\_circle\_spec *Circular approximations*

## Description

Circular approximations

# Usage

geos\_largest\_empty\_circle\_spec(geom, boundary, tolerance)

geos\_largest\_empty\_crc(geom, boundary, tolerance)

geos\_minimum\_bounding\_circle(geom)

geos\_minimum\_bounding\_crc(geom)

geos\_maximum\_inscribed\_circle\_spec(geom, tolerance)

geos\_maximum\_inscribed\_crc(geom, tolerance)

## Arguments

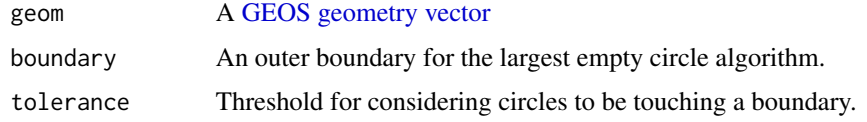

geos\_make\_point *Create geometries from vectors of coordinates*

## Description

Create geometries from vectors of coordinates

<span id="page-17-0"></span>

<span id="page-18-0"></span>geos\_make\_point 19

#### Usage

```
geos\_make\_point(x, y, z = NA\_real_, crs = NULL)geos_make_linestring(x, y, z = NA_real_, feature_id = 1L, crs = NULL)
geos_make_polygon(
 x,
 y,
 z = NA\_real_feature_id = 1L,
 ring_id = 1L,
 crs = NULL
\lambda
```
geos\_make\_collection(geom, type\_id = "geometrycollection", feature\_id = 1L)

#### Arguments

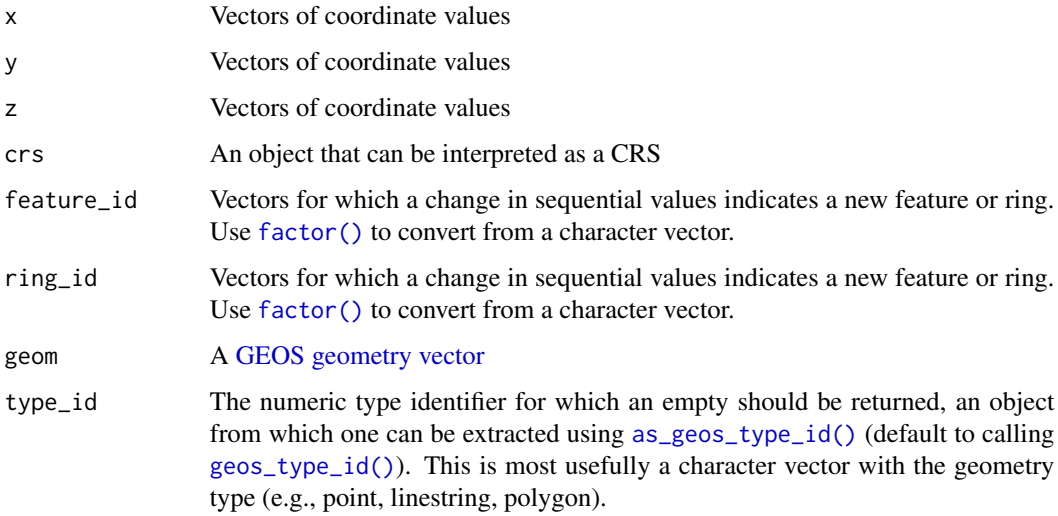

#### Value

A [GEOS geometry vector](#page-1-1)

```
geos_make_point(1:3, 1:3)
geos_make_linestring(1:3, 1:3)
geos_make_polygon(c(0, 1, 0), c(0, 0, 1))
geos_make_collection("POINT (1 1)")
```
<span id="page-19-0"></span>

#### Description

Finds the closest item index in tree to geom, vectorized along geom.

#### Usage

```
geos_nearest(geom, tree)
geos_nearest_indexed(geom, tree)
geos_nearest_hausdorff(geom, tree, densify = NULL)
geos_nearest_frechet(geom, tree, densify = NULL)
```
# Arguments

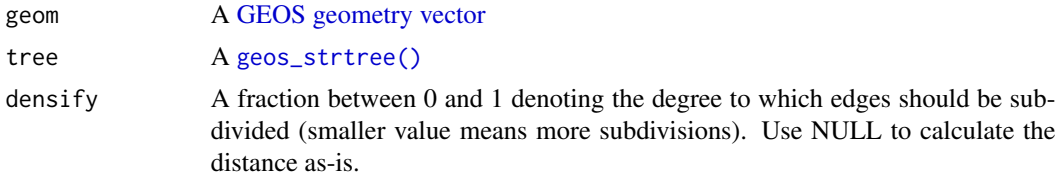

## Value

An integer vector of length geom containing the index of tree that is closest to each feature in geom.

geos\_polygonize *Create polygons from noded edges*

#### Description

Create polygons from noded edges

#### Usage

```
geos_polygonize(collection)
```

```
geos_polygonize_valid(collection)
```
geos\_polygonize\_cut\_edges(collection)

geos\_polygonize\_full(collection)

# <span id="page-20-0"></span>geos\_project 21

#### Arguments

```
collection A GEOMETRYCOLLECTION or MULTILINESTRING of edges that meet at
              their endpoints.
```
#### Value

A GEOMETRYCOLLECTION of polygons

#### Examples

```
geos_polygonize("MULTILINESTRING ((0 0, 0 1), (0 1, 1 0), (1 0, 0 0))")
geos_polygonize_valid("MULTILINESTRING ((0 0, 0 1), (0 1, 1 0), (1 0, 0 0))")
geos_polygonize_cut_edges("MULTILINESTRING ((0 0, 0 1), (0 1, 1 0), (1 0, 0 0))")
```
<span id="page-20-1"></span>

geos\_project *Linear referencing*

#### <span id="page-20-2"></span>Description

- [geos\\_project\(\)](#page-20-1) and [geos\\_project\\_normalized\(\)](#page-20-2) return the distance of point geom2 projected on geom1 from the origin of geom1, which must be a lineal geometry.
- [geos\\_interpolate\(\)](#page-20-2) performs an inverse operation, returning the point along geom representing the given distance from the origin along the geometry.
- \_normalized() variants use a distance normalized to the [geos\\_length\(\)](#page-3-1) of the geometry.

#### Usage

```
geos_project(geom1, geom2)
```
geos\_project\_normalized(geom1, geom2)

geos\_interpolate(geom, distance)

geos\_interpolate\_normalized(geom, distance\_normalized)

#### Arguments

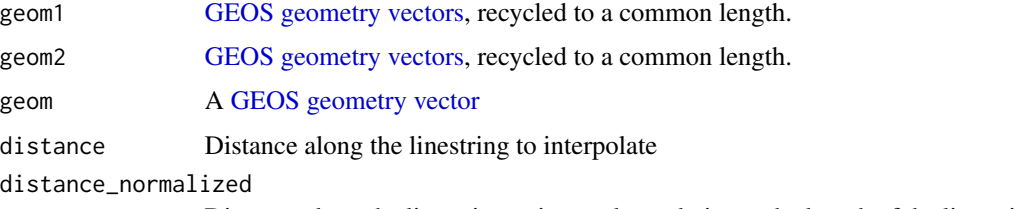

Distance along the linestring to interpolate relative to the length of the linestring.

#### Examples

```
geos_interpolate("LINESTRING (0 0, 1 1)", 1)
geos_interpolate_normalized("LINESTRING (0 0, 1 1)", 1)
geos_project("LINESTRING (0 0, 10 10)", "POINT (5 5)")
```
geos\_project\_normalized("LINESTRING (0 0, 10 10)", "POINT (5 5)")

geos\_read\_wkt *Read and write well-known text*

#### <span id="page-21-1"></span>Description

Read and write well-known text

#### Usage

```
geos_read_wkt(wkt, crs = NULL)
geos_write_wkt(geom, include_z = TRUE, precision = 16, trim = TRUE)
geos_read_geojson(wkt, crs = NULL)
geos_write_geojson(geom, indent = -1)
geos_read_wkb(wkb, crs = NULL)
geos_write_wkb(
  geom,
  include_{z} = TRUE,
  include_srid = FALSE,
 endian = 1,
  flavor = c("extended", "iso")
\lambdageos_read_hex(hex, crs = NULL)
geos_write_hex(
  geom,
  include_{z} = TRUE,
  include_srid = FALSE,
  endian = 1,
  flavor = c("extended", "iso")
)
geos_read_xy(point)
geos_write_xy(geom)
```
<span id="page-21-0"></span>

# <span id="page-22-0"></span>geos\_relate 23

#### Arguments

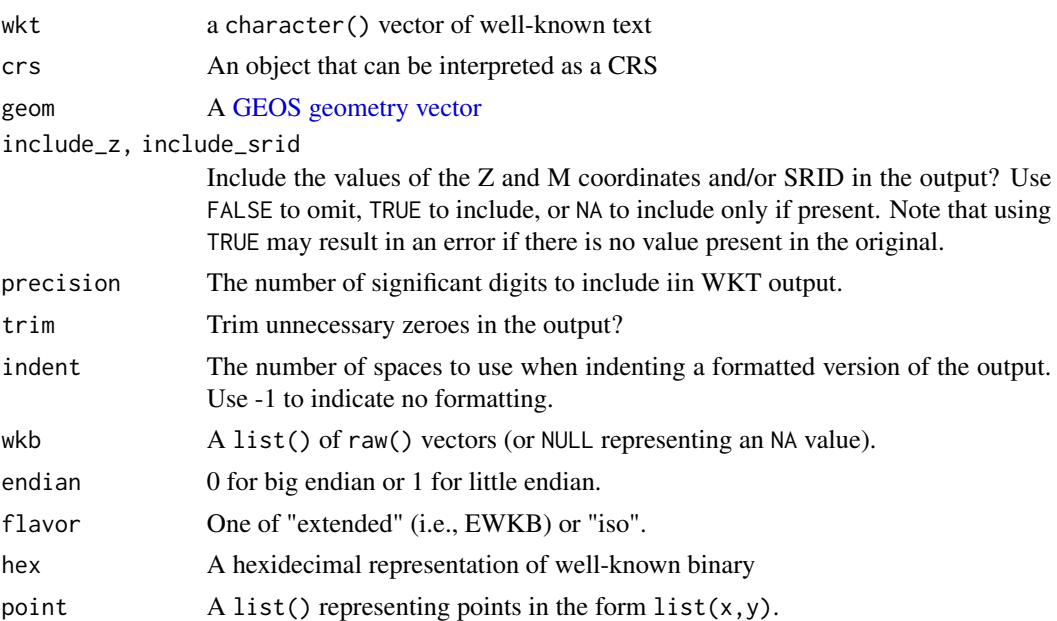

# Examples

geos\_read\_wkt("POINT (30 10)") geos\_write\_wkt(geos\_read\_wkt("POINT (30 10)"))

<span id="page-22-1"></span>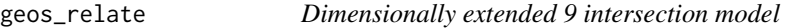

# <span id="page-22-2"></span>Description

See the [Wikipedia entry on DE-9IM](https://en.wikipedia.org/wiki/DE-9IM) for how to interpret pattern, match, and the result of [geos\\_relate\(\)](#page-22-1) and/or [geos\\_relate\\_pattern\\_create\(\)](#page-22-2).

# Usage

```
geos_relate(geom1, geom2, boundary_node_rule = "mod2")
geos_relate_pattern(geom1, geom2, pattern, boundary_node_rule = "mod2")
geos_relate_pattern_match(match, pattern)
geos_relate_pattern_create(
 II = "*",IB = "**",IE = "*",
```

```
BI = "*",BB = "*",BE = "*",EI = "*",EB = "*",
 EE = " \star")
```
## Arguments

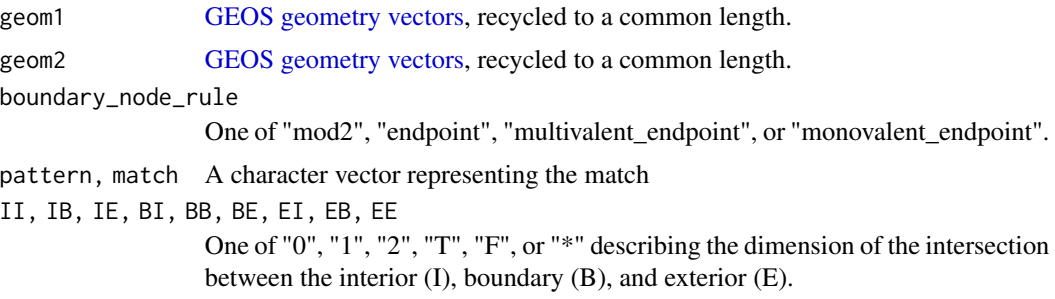

# Examples

```
geos_relate_pattern_match("FF*FF1***", c(NA, "FF*FF****", "FF*FF***F"))
geos_relate("POINT (0 0)", "POINT (0 0)")
geos_relate_pattern("POINT (0 0)", "POINT (0 0)", "T********")
geos_relate_pattern_create(II = "T")
```
<span id="page-23-1"></span>geos\_segment\_intersection *Segment operations*

# <span id="page-23-2"></span>Description

Segment operations

## Usage

```
geos_segment_intersection(a, b)
```
geos\_orientation\_index(a, point)

## Arguments

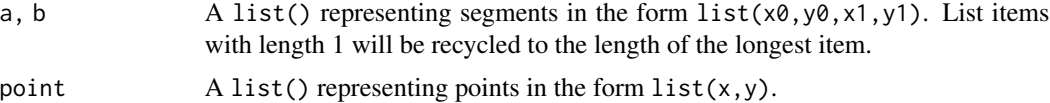

<span id="page-23-0"></span>

# <span id="page-24-0"></span>geos\_strtree 25

#### Value

[geos\\_segment\\_intersection\(\)](#page-23-1) returns a list(x,y); [geos\\_orientation\\_index\(\)](#page-23-2) returns -1, 0 or 1, depending if the point lies to the right of  $(-1)$ , is colinear with  $(0)$  or lies to the left of  $(1)$  the segment (as judged from the start of the segment looking towards the end).

### Examples

```
geos_segment_intersection(
  list(0, 0, 10, 10),
  list(10, 0, 0, 10)
\overline{)}geos_orientation_index(
  list(0, 0, 10, 10),
  list(15, c(12, 15, 17))
\mathcal{L}
```
<span id="page-24-1"></span>geos\_strtree *Create a GEOS STRTree*

#### Description

Create a GEOS STRTree

#### Usage

```
geos_strtree(geom, node_capacity = 10L)
geos_strtree_query(tree, geom)
geos_strtree_data(tree)
as_geos_strtree(x, ...)
## Default S3 method:
as_geos_strtree(x, ...)
## S3 method for class 'geos_strtree'
as_geos_strtree(x, ...)
## S3 method for class 'geos_geometry'
as_geos_strtree(x, ...)
```
# Arguments

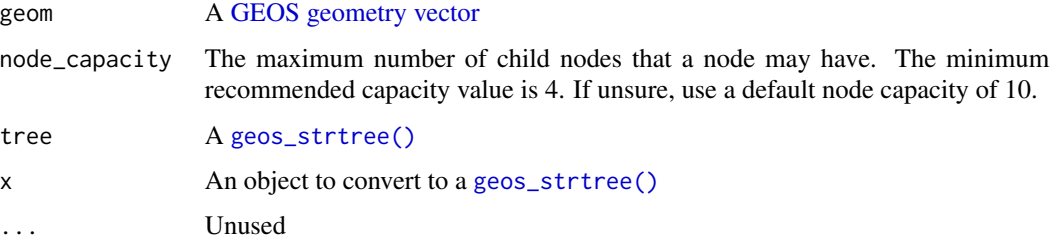

# Value

A geos\_str\_tree object

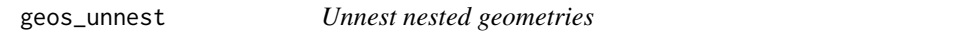

# Description

Unnest nested geometries

# Usage

```
geos_unnest(geom, keep_empty = FALSE, keep_multi = TRUE, max_depth = 1)
```
# Arguments

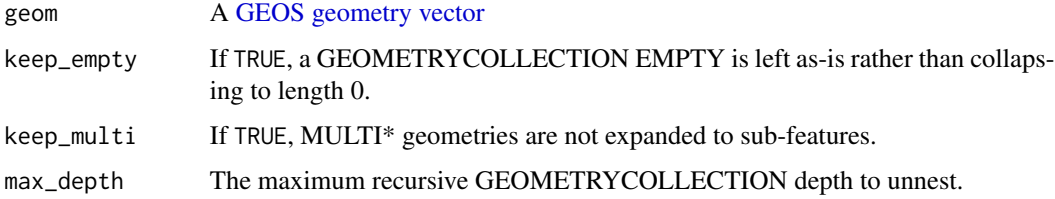

#### Value

A [GEOS geometry vector](#page-1-1) with a length greater than or equal to geom with an attribute "lengths" that can be used to map elements of the result to the original item.

```
geos_unnest("GEOMETRYCOLLECTION (POINT (1 2), POINT (3 4))")
```
<span id="page-25-0"></span>

<span id="page-26-0"></span>

## Description

GEOS version information

## Usage

geos\_version(runtime = TRUE)

## Arguments

runtime Use FALSE to return the build-time GEOS version, which may be different than the runtime version if a different version of the [libgeos package](#page-0-0) was used to build this package.

# Examples

```
geos_version()
geos_version(runtime = FALSE)
```
# check for a minimum version of GEOS geos\_version()  $\ge$  "3.8.1"

plot.geos\_geometry *Plot GEOS geometries*

# Description

Plot GEOS geometries

#### Usage

```
## S3 method for class 'geos_geometry'
plot(
 x,
  ...,
  asp = 1,bbox = NULL,xlab = "",
 ylab = "",
  rule = "evenodd",
  add = FALSE,simplify = 1,
  crop = TRUE
)
```
# <span id="page-27-0"></span>Arguments

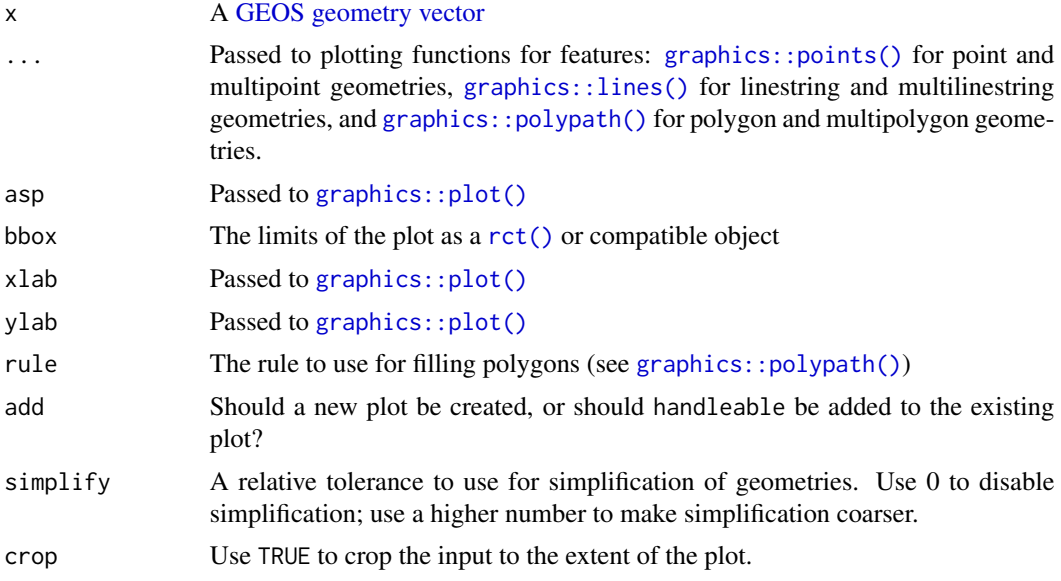

#### Value

The input, invisibly

# Examples

plot(as\_geos\_geometry("LINESTRING (0 0, 1 1)")) plot(as\_geos\_geometry("POINT (0.5 0.4)"), add = TRUE)

vctrs-methods *Vctrs methods*

# Description

Vctrs methods

# Usage

```
vec_cast.geos_geometry(x, to, ...)
```

```
vec_ptype2.geos_geometry(x, y, ...)
```
# Arguments

x, y, to, ... See [vctrs::vec\\_cast\(\)](#page-0-0) and [vctrs::vec\\_ptype2\(\)](#page-0-0).

<span id="page-28-0"></span>

# Description

Compatibility with the wk package

# Usage

```
## S3 method for class 'geos_geometry'
wk_handle(handleable, handler, ...)
```
geos\_geometry\_writer()

```
## S3 method for class 'geos_geometry'
wk_writer(handleable, ...)
```
# Arguments

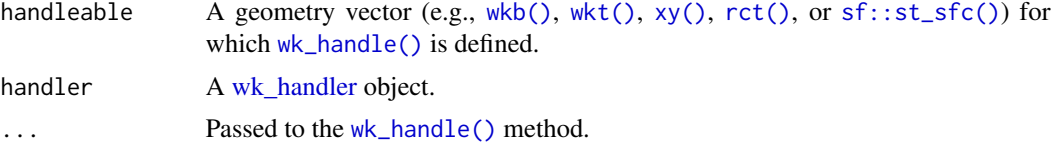

# Value

The result of the handler

```
library(wk)
wk_handle(as_geos_geometry("POINT (1 2)"), wk::wkt_writer())
```
# <span id="page-29-0"></span>Index

as\_geos\_geometry *(*as\_geos\_geometry.sfc*)*, [2](#page-1-0) as\_geos\_geometry.sfc, [2](#page-1-0) as\_geos\_strtree *(*geos\_strtree*)*, [25](#page-24-0) as\_geos\_type\_id *(*geos\_empty*)*, [14](#page-13-0) as\_geos\_type\_id(), *[15](#page-14-0)*, *[19](#page-18-0)* factor(), *[19](#page-18-0)* GEOS geometry vector, *[5–](#page-4-0)[10](#page-9-0)*, *[13](#page-12-0)*, *[15](#page-14-0)*, *[17–](#page-16-0)[21](#page-20-0)*, *[23](#page-22-0)*, *[26](#page-25-0)*, *[28](#page-27-0)* GEOS geometry vectors, *[12](#page-11-0)*, *[14](#page-13-0)*, *[16](#page-15-0)*, *[21](#page-20-0)*, *[24](#page-23-0)* geos\_area, [4](#page-3-0) geos\_boundary *(*geos\_centroid*)*, [7](#page-6-0) geos\_buffer, [6](#page-5-0) geos\_buffer(), *[6](#page-5-0)* geos\_buffer\_params *(*geos\_buffer*)*, [6](#page-5-0) geos\_buffer\_params(), *[6](#page-5-0)* geos\_build\_area *(*geos\_centroid*)*, [7](#page-6-0) geos\_centroid, [7](#page-6-0) geos\_clearance\_line\_between *(*geos\_intersection*)*, [16](#page-15-0) geos\_clip\_by\_rect *(*geos\_centroid*)*, [7](#page-6-0) geos\_clone *(*geos\_centroid*)*, [7](#page-6-0) geos\_constrained\_delaunay\_triangles *(*geos\_delaunay\_triangles*)*, [10](#page-9-0) geos\_contains *(*geos\_disjoint*)*, [11](#page-10-0) geos\_contains\_any *(*geos\_disjoint\_matrix*)*, [12](#page-11-0) geos\_contains\_matrix *(*geos\_disjoint\_matrix*)*, [12](#page-11-0) geos\_contains\_properly\_any *(*geos\_disjoint\_matrix*)*, [12](#page-11-0) geos\_contains\_properly\_matrix *(*geos\_disjoint\_matrix*)*, [12](#page-11-0) geos\_convex\_hull *(*geos\_centroid*)*, [7](#page-6-0) geos\_coordinate\_dimension *(*geos\_area*)*, [4](#page-3-0) geos\_coverage\_union *(*geos\_centroid*)*, [7](#page-6-0) geos\_covered\_by *(*geos\_disjoint*)*, [11](#page-10-0)

geos\_covered\_by\_any *(*geos\_disjoint\_matrix*)*, [12](#page-11-0) geos\_covered\_by\_matrix *(*geos\_disjoint\_matrix*)*, [12](#page-11-0) geos\_covers *(*geos\_disjoint*)*, [11](#page-10-0) geos\_covers\_any *(*geos\_disjoint\_matrix*)*, [12](#page-11-0) geos\_covers\_matrix *(*geos\_disjoint\_matrix*)*, [12](#page-11-0) geos\_crosses *(*geos\_disjoint*)*, [11](#page-10-0) geos\_crosses\_any *(*geos\_disjoint\_matrix*)*, [12](#page-11-0) geos\_crosses\_matrix *(*geos\_disjoint\_matrix*)*, [12](#page-11-0) geos\_delaunay\_edges *(*geos\_delaunay\_triangles*)*, [10](#page-9-0) geos\_delaunay\_triangles, [10](#page-9-0) geos\_densify *(*geos\_centroid*)*, [7](#page-6-0) geos\_difference *(*geos\_intersection*)*, [16](#page-15-0) geos\_difference(), *[16](#page-15-0)* geos\_difference\_prec *(*geos\_intersection*)*, [16](#page-15-0) geos\_dimension *(*geos\_area*)*, [4](#page-3-0) geos\_disjoint, [11](#page-10-0) geos\_disjoint\_any *(*geos\_disjoint\_matrix*)*, [12](#page-11-0) geos\_disjoint\_matrix, [12](#page-11-0) geos\_distance, [13](#page-12-0) geos\_distance\_frechet *(*geos\_distance*)*, [13](#page-12-0) geos\_distance\_hausdorff *(*geos\_distance*)*, [13](#page-12-0) geos\_distance\_indexed *(*geos\_distance*)*, [13](#page-12-0) geos\_empty, [14](#page-13-0) geos\_envelope *(*geos\_centroid*)*, [7](#page-6-0) geos\_envelope\_rct *(*geos\_centroid*)*, [7](#page-6-0) geos\_equals *(*geos\_disjoint*)*, [11](#page-10-0) geos\_equals\_any *(*geos\_disjoint\_matrix*)*,

#### INDEX  $31$

#### [12](#page-11-0)

geos\_equals\_exact *(*geos\_disjoint*)*, [11](#page-10-0) geos\_equals\_exact\_any *(*geos\_disjoint\_matrix*)*, [12](#page-11-0) geos\_equals\_exact\_matrix *(*geos\_disjoint\_matrix*)*, [12](#page-11-0) geos\_equals\_matrix *(*geos\_disjoint\_matrix*)*, [12](#page-11-0) geos\_geometry, *[17](#page-16-0)* geos\_geometry *(*as\_geos\_geometry.sfc*)*, [2](#page-1-0) geos\_geometry\_n, [15](#page-14-0) geos\_geometry\_writer *(*wk-methods*)*, [29](#page-28-0) geos\_has\_z *(*geos\_area*)*, [4](#page-3-0) geos\_interpolate *(*geos\_project*)*, [21](#page-20-0) geos\_interpolate(), *[21](#page-20-0)* geos\_interpolate\_normalized *(*geos\_project*)*, [21](#page-20-0) geos\_intersection, [16](#page-15-0) geos\_intersection(), *[16](#page-15-0)* geos\_intersection\_prec *(*geos\_intersection*)*, [16](#page-15-0) geos\_intersects *(*geos\_disjoint*)*, [11](#page-10-0) geos\_intersects\_any *(*geos\_disjoint\_matrix*)*, [12](#page-11-0) geos\_intersects\_matrix *(*geos\_disjoint\_matrix*)*, [12](#page-11-0) geos\_is\_clockwise *(*geos\_area*)*, [4](#page-3-0) geos\_is\_closed *(*geos\_area*)*, [4](#page-3-0) geos\_is\_empty *(*geos\_area*)*, [4](#page-3-0) geos\_is\_ring *(*geos\_area*)*, [4](#page-3-0) geos\_is\_simple *(*geos\_area*)*, [4](#page-3-0) geos\_is\_valid, [17](#page-16-0) geos\_is\_valid(), *[17](#page-16-0)* geos\_is\_valid\_detail *(*geos\_is\_valid*)*, [17](#page-16-0) geos\_is\_valid\_detail(), *[17](#page-16-0)* geos\_is\_within\_distance *(*geos\_distance*)*, [13](#page-12-0) geos\_is\_within\_distance(), *[14](#page-13-0)* geos\_largest\_empty\_circle\_spec, [18](#page-17-0) geos\_largest\_empty\_crc *(*geos\_largest\_empty\_circle\_spec*)*, [18](#page-17-0) geos\_length *(*geos\_area*)*, [4](#page-3-0) geos\_length(), *[21](#page-20-0)* geos\_make\_collection *(*geos\_make\_point*)*, [18](#page-17-0) geos\_make\_linestring *(*geos\_make\_point*)*, [18](#page-17-0)

geos\_make\_point, [18](#page-17-0) geos\_make\_polygon *(*geos\_make\_point*)*, [18](#page-17-0) geos\_make\_valid *(*geos\_centroid*)*, [7](#page-6-0) geos\_make\_valid(), *[8](#page-7-0)* geos\_make\_valid\_params *(*geos\_centroid*)*, [7](#page-6-0) geos\_make\_valid\_params(), *[8](#page-7-0)* geos\_maximum\_inscribed\_circle\_spec *(*geos\_largest\_empty\_circle\_spec*)*, [18](#page-17-0) geos\_maximum\_inscribed\_crc *(*geos\_largest\_empty\_circle\_spec*)*, [18](#page-17-0) geos\_merge\_lines *(*geos\_centroid*)*, [7](#page-6-0) geos\_minimum\_bounding\_circle *(*geos\_largest\_empty\_circle\_spec*)*, [18](#page-17-0) geos\_minimum\_bounding\_crc *(*geos\_largest\_empty\_circle\_spec*)*, [18](#page-17-0) geos\_minimum\_clearance *(*geos\_area*)*, [4](#page-3-0) geos\_minimum\_clearance\_line *(*geos\_centroid*)*, [7](#page-6-0) geos\_minimum\_rotated\_rectangle *(*geos\_centroid*)*, [7](#page-6-0) geos\_minimum\_width *(*geos\_centroid*)*, [7](#page-6-0) geos\_nearest, [20](#page-19-0) geos\_nearest\_frechet *(*geos\_nearest*)*, [20](#page-19-0) geos\_nearest\_hausdorff *(*geos\_nearest*)*, [20](#page-19-0) geos\_nearest\_indexed *(*geos\_nearest*)*, [20](#page-19-0) geos\_node *(*geos\_centroid*)*, [7](#page-6-0) geos\_normalize *(*geos\_centroid*)*, [7](#page-6-0) geos\_num\_coordinates *(*geos\_area*)*, [4](#page-3-0) geos\_num\_geometries *(*geos\_area*)*, [4](#page-3-0) geos\_num\_interior\_rings *(*geos\_area*)*, [4](#page-3-0) geos\_num\_rings *(*geos\_area*)*, [4](#page-3-0) geos\_offset\_curve *(*geos\_buffer*)*, [6](#page-5-0) geos\_offset\_curve(), *[6](#page-5-0)* geos\_orientation\_index *(*geos\_segment\_intersection*)*, [24](#page-23-0) geos\_orientation\_index(), *[25](#page-24-0)* geos\_overlaps *(*geos\_disjoint*)*, [11](#page-10-0) geos\_overlaps\_any *(*geos\_disjoint\_matrix*)*, [12](#page-11-0) geos\_overlaps\_matrix *(*geos\_disjoint\_matrix*)*, [12](#page-11-0) geos\_point\_end *(*geos\_centroid*)*, [7](#page-6-0)

geos\_point\_n *(*geos\_centroid*)*, [7](#page-6-0) geos\_point\_on\_surface *(*geos\_centroid*)*, [7](#page-6-0) geos\_point\_start *(*geos\_centroid*)*, [7](#page-6-0) geos\_polygonize, [20](#page-19-0) geos\_polygonize\_cut\_edges *(*geos\_polygonize*)*, [20](#page-19-0) geos\_polygonize\_full *(*geos\_polygonize*)*, [20](#page-19-0) geos\_polygonize\_valid *(*geos\_polygonize*)*, [20](#page-19-0) geos\_precision *(*geos\_area*)*, [4](#page-3-0) geos\_prepared\_contains *(*geos\_disjoint*)*, [11](#page-10-0) geos\_prepared\_contains\_properly *(*geos\_disjoint*)*, [11](#page-10-0) geos\_prepared\_covered\_by *(*geos\_disjoint*)*, [11](#page-10-0) geos\_prepared\_covers *(*geos\_disjoint*)*, [11](#page-10-0) geos\_prepared\_crosses *(*geos\_disjoint*)*, [11](#page-10-0) geos\_prepared\_disjoint *(*geos\_disjoint*)*, [11](#page-10-0) geos\_prepared\_distance *(*geos\_distance*)*, [13](#page-12-0) geos\_prepared\_intersects *(*geos\_disjoint*)*, [11](#page-10-0) geos\_prepared\_is\_within\_distance *(*geos\_distance*)*, [13](#page-12-0) geos\_prepared\_is\_within\_distance(), *[14](#page-13-0)* geos\_prepared\_overlaps *(*geos\_disjoint*)*, [11](#page-10-0) geos\_prepared\_touches *(*geos\_disjoint*)*, [11](#page-10-0) geos\_prepared\_within *(*geos\_disjoint*)*, [11](#page-10-0) geos\_project, [21](#page-20-0) geos\_project(), *[21](#page-20-0)* geos\_project\_normalized *(*geos\_project*)*, [21](#page-20-0) geos\_project\_normalized(), *[21](#page-20-0)* geos\_read\_geojson *(*geos\_read\_wkt*)*, [22](#page-21-0) geos\_read\_hex *(*geos\_read\_wkt*)*, [22](#page-21-0) geos\_read\_wkb *(*geos\_read\_wkt*)*, [22](#page-21-0) geos\_read\_wkt, [22](#page-21-0) geos\_read\_xy *(*geos\_read\_wkt*)*, [22](#page-21-0) geos\_relate, [23](#page-22-0) geos\_relate(), *[23](#page-22-0)* geos\_relate\_pattern *(*geos\_relate*)*, [23](#page-22-0) geos\_relate\_pattern\_create

*(*geos\_relate*)*, [23](#page-22-0) geos\_relate\_pattern\_create(), *[23](#page-22-0)* geos\_relate\_pattern\_match *(*geos\_relate*)*, [23](#page-22-0) geos\_reverse *(*geos\_centroid*)*, [7](#page-6-0) geos\_ring\_n *(*geos\_geometry\_n*)*, [15](#page-14-0) geos\_segment\_intersection, [24](#page-23-0) geos\_segment\_intersection(), *[25](#page-24-0)* geos\_set\_precision *(*geos\_centroid*)*, [7](#page-6-0) geos\_set\_srid *(*geos\_centroid*)*, [7](#page-6-0) geos\_shared\_paths *(*geos\_intersection*)*, [16](#page-15-0) geos\_shared\_paths(), *[16](#page-15-0)* geos\_simplify *(*geos\_centroid*)*, [7](#page-6-0) geos\_simplify\_preserve\_topology *(*geos\_centroid*)*, [7](#page-6-0) geos\_snap *(*geos\_intersection*)*, [16](#page-15-0) geos\_snap(), *[16](#page-15-0)* geos\_srid *(*geos\_area*)*, [4](#page-3-0) geos\_strtree, [25](#page-24-0) geos\_strtree(), *[13](#page-12-0)*, *[20](#page-19-0)*, *[26](#page-25-0)* geos\_strtree\_data *(*geos\_strtree*)*, [25](#page-24-0) geos\_strtree\_query *(*geos\_strtree*)*, [25](#page-24-0) geos\_sym\_difference *(*geos\_intersection*)*, [16](#page-15-0) geos\_sym\_difference(), *[16](#page-15-0)* geos\_sym\_difference\_prec *(*geos\_intersection*)*, [16](#page-15-0) geos\_touches *(*geos\_disjoint*)*, [11](#page-10-0) geos\_touches\_any *(*geos\_disjoint\_matrix*)*, [12](#page-11-0) geos\_touches\_matrix *(*geos\_disjoint\_matrix*)*, [12](#page-11-0) geos\_type *(*geos\_area*)*, [4](#page-3-0) geos\_type\_id *(*geos\_area*)*, [4](#page-3-0) geos\_type\_id(), *[15](#page-14-0)*, *[19](#page-18-0)* geos\_unary\_union *(*geos\_centroid*)*, [7](#page-6-0) geos\_unary\_union\_prec *(*geos\_centroid*)*, [7](#page-6-0) geos\_union *(*geos\_intersection*)*, [16](#page-15-0) geos\_union(), *[16](#page-15-0)* geos\_union\_prec *(*geos\_intersection*)*, [16](#page-15-0) geos\_unique\_points *(*geos\_centroid*)*, [7](#page-6-0) geos\_unnest, [26](#page-25-0) geos\_version, [27](#page-26-0) geos\_voronoi\_edges *(*geos\_delaunay\_triangles*)*, [10](#page-9-0) geos\_voronoi\_polygons *(*geos\_delaunay\_triangles*)*, [10](#page-9-0)

#### $I<sub>N</sub>DEX$  33

```
geos_within
(geos_disjoint
)
, 11
geos_within_any
(geos_disjoint_matrix
)
,
         12
geos_within_matrix (geos_disjoint_matrix
)
, 12
geos_write_geojson
(geos_read_wkt
)
, 22
geos_write_hex
(geos_read_wkt
)
, 22
geos_write_wkb
(geos_read_wkt
)
, 22
geos_write_wkt
(geos_read_wkt
)
, 22
geos_write_xy
(geos_read_wkt
)
, 22
geos_write_xy()
,
4
geos_x
(geos_area
)
,
4
geos_x()
,
4
geos_xmax
(geos_area
)
,
4
geos_xmin
(geos_area
)
,
4
geos_y
(geos_area
)
,
4
geos_y()
,
4
geos_ymax
(geos_area
)
,
4
geos_ymin
(geos_area
)
,
4
geos_z
(geos_area
)
,
4
geos_z()
,
4
graphics::lines()
, 28
graphics::plot()
, 28
graphics::points()
, 28
graphics::polypath()
, 28
libgeos package
, 27
27
rct()
, 28
, 29
sf::st_sfc()
, 29
vctrs-methods
, 28
vctrs::vec_cast()
, 28
vctrs::vec_ptype2()
, 28
vec_cast.geos_geometry
(vctrs-methods
)
,
         28
vec_ptype2.geos_geometry (vctrs-methods), 28
wk-methods
, 29
wk_handle()
, 29
wk_handle.geos_geometry
(wk-methods
)
, 29
wk_handler
, 29
wk_writer.geos_geometry
(wk-methods
)
, 29
wkb()
, 29
wkt()
, 29
xy()
, 29
```